## PELLISSIPPI STATE TECHNICAL COMMUNITY COLLEGE MASTER SYLLABUS

## **ADVANCED PHOTOSHOP CGT 2045**

**Class Hours: 3.0 Credit Hours: 3.0**

**Laboratory Hours: 0.0 Date Revised: Spring** 

**02**

NOTE: This course is not designed for transfer credit.

#### **Catalog Course Description:**

An advanced study of photographic concepts, image enhancement, digital image editing techniques, and processes for visual communication. Includes beyond-the-basics skill development with Adobe Photoshop software.

#### **Entry Level Standards:**

Student should exhibit proficiency with vector-based and pixel-based graphics software.

## **Prerequisites:**

CGT 1040 or WEB 2100; and CGT 2040; or consent of instructor

#### **Textbook(s) and Other Reference Materials Basic to the Course:**

Textbook – *Adobe Photoshop for Photographers* by Martin Evening– most recent edition Materials – Two Macintosh formatted Iomega Zip cartridges, two CD-R, matboard as specified by instructor. Students will need to purchase a USB capable pressure sensitive digital graphics tablet (Wacom Graphire2 or similar recommended).

#### **I. Week/Unit/Topic Basis:**

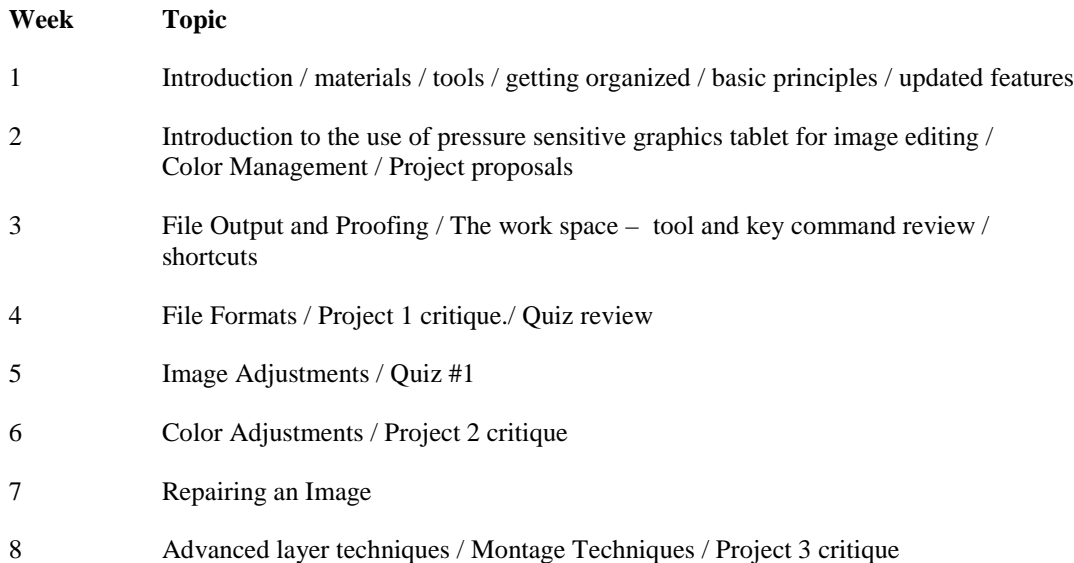

- 9 Montage Techniques (cont.)
- 10 Shortcuts and Actions / Project 4 critique. / Quiz 2 review
- 11 Black and White Effects / Color Effects / Quiz 2
- 12 Layer Effects and Styles
- 13 Filters / Project 5 critique
- 14 Final Project development / Final Exam review
- 15 Final Project critique/ Final Exam review
- 16 Written and practical final exam

This syllabus is subject to modification by instructor to best meet the educational progression of the students in this course.

# **II. Course Objectives\*:**

- A. Develop a working knowledge in the use of pixel-based digital image editing software to produce original graphic images. I, II
- B. Develop advanced knowledge in the application of digital image editing software to photographic images. I, II
- C. Enhance visual problem solving capability through skill development in the use of pressure sensitive digital graphics tablets. I, II
- D. Produce professional quality portfolio pieces that evidence proficiency with industry standard image editing software. III, IV

\*Roman numerals after course objectives reference goals of the CGT program.

# **III. Instructional Processes\*:**

Students will:

- 1. Design and digitally produce a multiple layer montage consisting of original images/elements that communicates an abstract concept. *Communication Outcome, Problem Solving and Decision Making Outcome, Technological Literacy Outcome, Information Literacy Outcome, Active Learning Strategy*
- 2. Digitally restore a damaged photographic image. *Personal Development Outcome, Problem Solving and Decision Making Outcome, Technological Literacy Outcome, Active Learning Strategy*
- 3. Conceptualize, and digitally produce original graphic elements suitable for incorporation into a printed or web delivered design. *Personal Development Outcome, Problem Solving and Decision Making Outcome, Technological Literacy Outcome, Active Learning Strategy*
- 4. Digitally color-correct and edit original photographic images. *Problem Solving and Decision Making Outcome, Technological Literacy Outcome, Active Learning Strategy*
- 5. Combine photographic and/or original illustration with typographic elements to produce a

unique solution to a design problem. *Personal Development Outcome, Problem Solving and Decision Making Outcome, Technological Literacy Outcome, Active Learning Strategy, Transitional Strategy*

\*Strategies and outcomes listed after instructional processes reference Pellissippi State' s goals for strengthening general education knowledge and skills, connecting coursework to experiences beyond the classroom, and encouraging students to take active and responsible roles in the educational process.

# **IV. Expectations for Student Performance\*:**

Upon successful completion of this course, the student should be able to:

- 1. Demonstrate advanced knowledge of digital image editing techniques . A,B,C
- 2. Incorporate original digital images into design solutions. A,B,C,D
- 3. Use pixel-based image editing software as an illustration tool. A,B,C,D
- 4. Determine the proper file format for output to given applications. A,B,C
- 5. Demonstrate an understanding of complex montage and layering techniques. A,B,C
- 6. Demonstrate a working knowledge of keyboard shortcuts used in industry standard image editing software. A,B,C
- 7. Exhibit advanced understanding of digital scanning technology. B,C
- 8. Demonstrate fundamental skill in the use of a pressure sensitive digital graphics tablet. B,C
- 9. Demonstrate advanced working knowledge of the Adobe Photoshop software to color correct digital images. A,B,C
- 10. Display an advanced understanding of the principles of color calibration of output devices, monitors, and scanning devices. B
- 11. Make gamma adjustments. A,B
- 12. Perform evaluation of histograms of scanned images. A,B
- 13. Demonstrate a proficiency in selecting and masking of images to affect specific area within digital images. A,B
- 14. Apply knowledge of halftone and duotone imaging. A,B,C,D
- 15. Exhibit an understanding of the procedure of compositing images with masks and channels. A,B
- 16. Display advanced knowledge of the use of blends, patterns, filters and effects to modify digital images. A,B
- 17. Incorporate type within the digital image. A,B,D
- 18. Show basic knowledge of the preparation of digital files for service bureau output. A,B,D

\*Letters after performance expectations reference the course objectives listed above.

## **V. Evaluation:**

A. Testing Procedures: 30% of grade

2 Quizzes (10%) Written and practical Final Exam (20%)

B. Laboratory Expectations:

Students will probably find it necessary to spend additional time in the Macintosh lab to successfully complete assignments.

C. Field Work:

N/A

D. Other Evaluation Methods: 70% of grade

Portfolio: Each student will submit a portfolio of completed projects (60%) Lab/classroom participation (10%)

E. Grading Scale:

A 90-100 B+ 86-89 B 80-85 C+ 76-79 C 70-75 D 60-69 F Below 60

#### **VI. Policies:**

A. Attendance Policy:

Pellissippi State Technical Community College expects students to attend all scheduled instructional activities. As a minimum, students in all courses must be present for at least 75 percent of their scheduled class and laboratory meetings in order to receive credit for the course (Pellissippi State Catalog). Individual departments/programs/disciplines, with the approval of the vice president of Academic and Student Affairs, may have requirements that are more stringent.

B. Other Policies:

Roll: Roll will be taken at the beginning of the class period. Three tardies will count as one absence. In the event that you are late, be sure to have the instructor mark you present. Leaving class early without prior approval from the instructor is not acceptable. Make-up Work: In the event of an absence, students must use their own initiative to secure

lecture notes, assignments, and other information that might have been covered during the class period.